## Gaston College (GC) Career and College Promise (CCP) Program Guide to Enrolling in CCP Programs

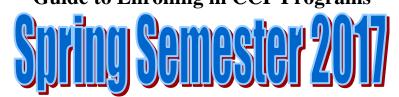

## (Checklist for Public, Private, and Charter School Counselors and CDC's)

1. Counselors meet with students, and complete CCP Enrollment Forms. Completion of a new form is required for all students.

- 2. New students complete online GC Application for Admissions:
  - a. Access the online Gaston College Application for Admissions at http://apply.cfnc.org/application/GastC/NCCCSUndergraduate/GastCUndergradApp.
  - b. Click on "Create an Account"
  - c. Select "High School Student"
  - d. Complete all fields on the form. Be sure to write your username and password down for future reference.
  - e. Read the "Application Instructions" on the "A Message from the Campus" tab located near the bottom of the screen.
  - f. Click on each tab on the left and fill in all required fields. (*Note: When all information is filled in correctly, you will receive a checkmark beside the tab title.*)
    - 1. On the Enrollment Information tab, SELECT "Freshman". DO NOT SELECT "Career and College Promise" or "Transfer".
    - 2. Make sure you select the correct pathway in the program of study field. Select only from the programs with "(High School CCP Program Only)" beside the program name.
    - 3. On the Educational Information tab, select the high school the student is currently attending.
  - g. Once all tabs are complete and have a checkmark, submit your application.
- 3. If test scores are required, students must complete the online Gaston College Application for Admissions prior to scheduling and taking the NC DAP (North Carolina Diagnostic Assessment and Placement) test. Other test scores listed on the second page of the CCP Enrollment Form are also acceptable.
- 4. Attach required documentation
  - a. Copy of an assessment with scores that demonstrate college readiness for all College Transfer Pathways and some CTE Pathways see pathway sequences
  - b. Official high school transcript

5. Please have CCP packets completed by **Thursday**, **October 13**. You may use one of the methods below to submit the packets. (*Incomplete enrollment forms will be returned to the school.*)

Beginning **Tuesday**, **October 18**, private school students in Gaston County should call 704-922-6297 to schedule a time to deliver completed CCP packets. In Lincoln County, the number to call is 704-748-5207.

- 6. Once students are registered, their schedule and login information will be electronically sent to them using the email address provided on the CCP Enrollment Form.
- 7. Once registration is complete, a comprehensive list will be sent to each high school.

## <u>CCP Enrollment Packets for Gaston County can be submitted to Amy Weisgerber:</u>

- By Mail Gaston College, 201 Highway 321 South, Dallas, NC 28034-1499
- By Fax 704-922-7456
- By Email <u>weisgerber.amy@gaston.edu</u>

## CCP Enrollment Packets for Lincoln County can be submitted to Gail Ford:

- By Mail Lincoln Campus of Gaston College, PO Box 600, 511 South Aspen Street, Lincolnton, NC 28093
- By Fax 704-748-1074
- By Email <u>ford.gail@gaston.edu</u>

CCP Enrollment Packets for Lincoln Afternoon College can be submitted to Elizabeth Forgione-Barkas:

- By Mail Gaston College, 201 Highway 321 South, Dallas, NC 28034-1499
- By Fax 704-922-7456
- By Email forgione-barkas.elizabeth@gaston.edu

CCP Spring 2017 registration will begin the end of October and extend through December 16, 2016. Forms will be accepted beyond the deadline, but there will be no guarantee a student can register for the section they request.